# **Call Logger**

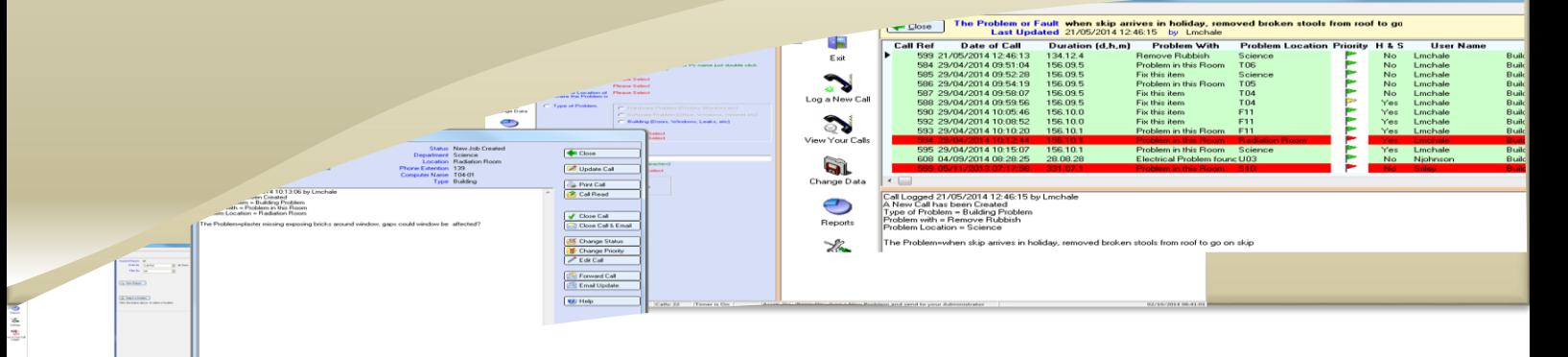

## *Call Logger*

*Call Logger* is used to Log Problems which have occurred. e.g. if you have a blocked Sink, then you can log a call and the Site Team will look at the Call Logger system and will attend.

The system will keep a record of all the messages between Site Office and the person who logged a call.

e.g. Say you had a broken window frame. The Site team will look at it but it needs to be measured for a new Frame, Site team will put a note on the system and when the person logs back onto the program they will see the note that the Site team had left, this saves the person trying to chase up the Site Team to find out what's happening.

To Log a Call, click the "Log a New Call" button.

Click the Radio button

"Your Department" then Click the Department you are in,

then click "Your Extension" select your Phone Extension,

click the "Room or Location", select the Room of where the problem is, and so on.

You can type in what your problem is and the assign a Priority level, Low, Medium or High

Then click the "Save" button to log your call, a message will appear telling you what your Reference number is.

Click "View your Calls" to see the calls that you have made.

## **Hermes Software your Needs your Needs** *Tel: 0203 239 2399 [www.hermessoftware.co.uk](http://www.hermessoftware.co.uk/)*

*hsinfo@hermessoftware.co.uk*

To see any Messages or to make a comment, highlight your call, then click "Open Call", a screen will appear where you can change: Status, Priority, Email Call, Forward the Call to someone etc.

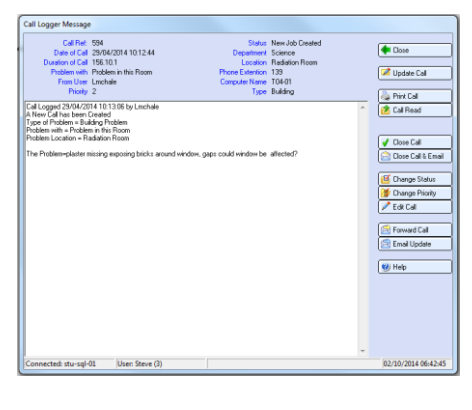

In the bottom right hand corner you can select to view Priority Status and Open or Closed calls only.

#### Some more screens:

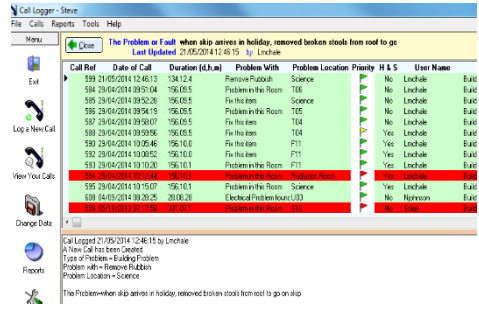

In the Settings screen there are some Settings that be customize to suite you

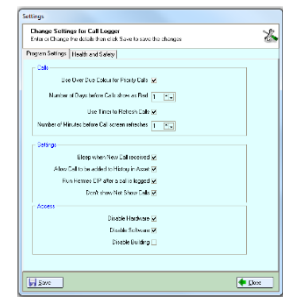

## *Admin Settings:*

You may need to add Some Lookups, click File from the Menu (or Press F8) and the Change Data screen will appear, from here you can change the Lookup data which is in Hermes.

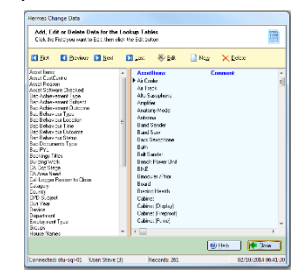

### **Programs in Hermes**

*Other Programs in the Hermes Suite:* After School Club Allocation Alternative Education Asset Manager Bookings Call Logger Confiscated Items Controlled Assessment Detention Forms On Line ID Cards Learning Identification Sheet Network Devices Parental Engagement Photos Seating Plan Software Audit Stock Control User Display Visitor Log Work Experience

**Visit the website to find out more All Programs can be Customised to** 

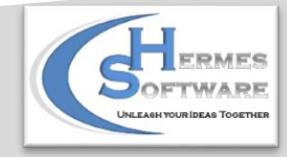